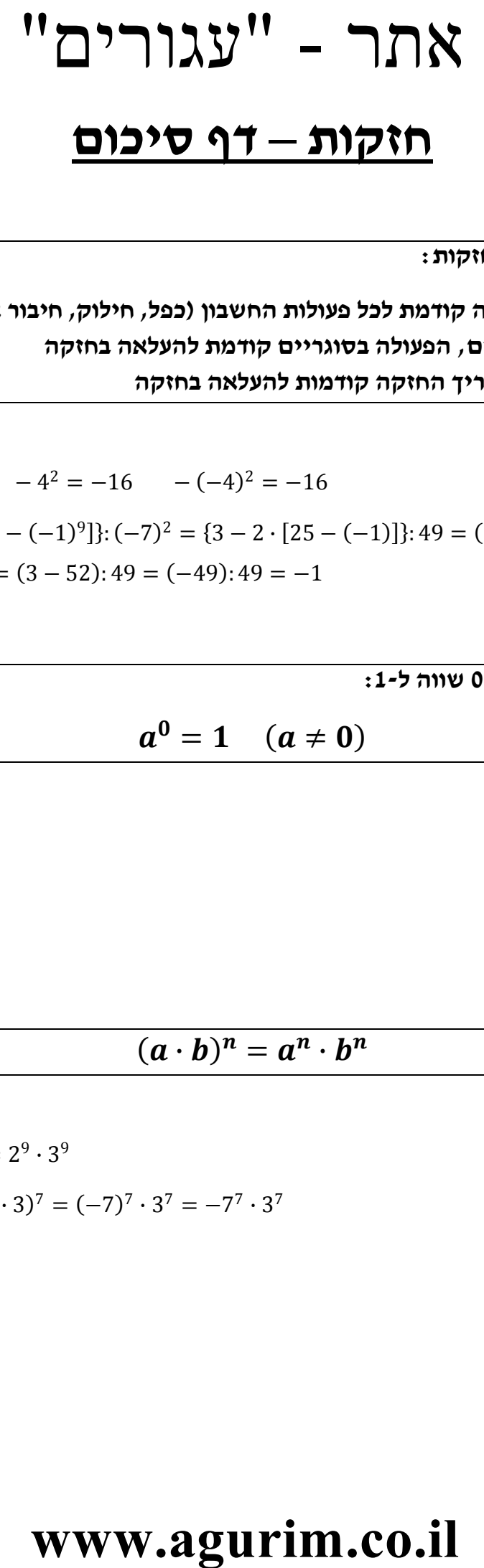

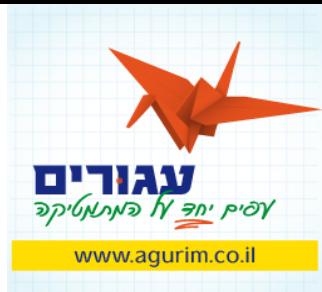

## **חזקות – דף סיכום**

**סדר פעולות עם חזקות:**

**)1( העלאה בחזקה קודמת לכל פעולות החשבון )כפל, חילוק, חיבור או חיסור(**

**)2( אם יש סוגריים, הפעולה בסוגריים קודמת להעלאה בחזקה**

**)3( הפעולות במעריך החזקה קודמות להעלאה בחזקה**

לדוגמה:

$$
(-4)^2 = 16 \qquad -4^2 = -16 \qquad -(-4)^2 = -16
$$

 ${3 - 2 \cdot [(-5)^{2} - (-1)^{9}]}: (-7)^{2} = {3 - 2 \cdot [25 - (-1)]}: 49 = (3 - 2 \cdot 26): 49 =$  $= (3 - 52)$ : 49 =  $(-49)$ : 49 =  $-1$ 

**כל מספר בחזקת 0 שווה ל:1-**

$$
a^0=1\quad (a\neq 0)
$$

לדוגמה:

$$
50 = 1
$$

$$
(-5)0 = 1
$$

$$
-(-5)0 = -1
$$

$$
(\boldsymbol{a}\cdot\boldsymbol{b})^n=\boldsymbol{a}^n\cdot\boldsymbol{b}^n
$$

לדוגמה:

$$
69 = (2 \cdot 3)9 = 29 \cdot 39
$$
  
(-21)<sup>7</sup> = (-7 \cdot 3)<sup>7</sup> = (-7)<sup>7</sup> \cdot 3<sup>7</sup> = -7<sup>7</sup> \cdot 3<sup>7</sup>

## $\frac{1}{\sqrt{2}}$ **FOIP**

כשמשנים סימן של מעריך חזקה, מונה הופך למכנה ומכנה הופך למונה: (אם מדובר במספר שאינו שבר, ניתן להתייחס כאילו המכנה הוא 1)

$$
a^{-n} = \frac{1}{a^n} \qquad \left(\frac{a}{b}\right)^{-n} = \left(\frac{b}{a}\right)^n
$$

לדוגמה :

$$
3^{-8} = \frac{1}{3^8}
$$

$$
\frac{1}{3^{-8}} = 3^8
$$

$$
2^7 \cdot 3^{-8} = \frac{2^7}{3^8}
$$

$$
\frac{3^4}{2^{-7}} = 3^4 \cdot 2^7
$$

$$
\frac{2^{-7}}{3^8} = \frac{1}{3^8 \cdot 2^7}
$$

אם המעריך הוא זוגי, החזקה תמיד תהיה מספר חיובי

אם הבסיס שלילי, והמעריך אי-זוגי, החזקה תמיד תהיה מספר שלילי

לדוגמה:

$$
(-3)^{10} = 3^{10} > 0
$$

$$
(-3)^{10} = 3^{10} > 0
$$

 $\left(\frac{1}{3}\right)^2 = \frac{1^2}{3^2} = \frac{1}{9} < \frac{1}{3}$ 

 $\left(\frac{3}{5}\right)^3 = \frac{3^3}{5^3} = \frac{27}{125} < \frac{3}{5}$ 

$$
(-3)^{10} = 3^{10} > 0
$$

$$
(-3)^{10} = 3^{10} > 0
$$

$$
(-3) - 3 > 0
$$

$$
(9) - 3 > 0
$$

$$
(-3)^{10} = 3^{10} > 0
$$

$$
(-7)^{11} - (-7)^{11} < 0
$$

$$
\frac{a}{\left(\frac{a}{b}\right)^n} = \frac{a^n}{\left(\frac{a}{b}\right)^n} \to \left(\frac{1}{b}\right)^n = \frac{1}{\left(\frac{a}{b}\right)^n} = \frac{1}{\left(\frac{a}{b}\right)^n} = \frac{
$$

$$
W^{(2)} = \frac{a^n}{b^n} \quad \Rightarrow \quad \left(\frac{1}{b}\right)^n = \frac{1^n}{b^n} = \frac{1}{b^n}
$$

www.agurim.co.il

לדוגמה:

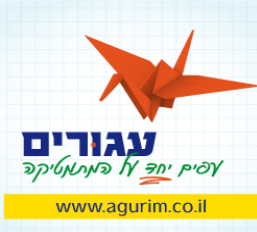

**כשיש פעולת חיבור או חיסור בין חזקות עם אותו בסיס, אפשר לעבור לכתיב חזקות ע"י מציאת גורם משותף, תוך שימוש בכלל:**

$$
a^m\cdot a^n=a^{m+n}
$$

לדוגמה:

$$
7^{45} + 7^{47} = 7^{45} + 7^2 \cdot 7^{45} = 7^{45} + 49 \cdot 7^{45} = (1 + 49) \cdot 7^{45} = 50 \cdot 7^{45}
$$
  

$$
3^{44} - 3^{42} = 3^2 \cdot 3^{42} - 3^{42} = 9 \cdot 3^{42} - 3^{42} = (9 - 1) \cdot 3^{42} = 8 \cdot 3^{42} = 8 \cdot 3^{42}
$$

$$
\frac{3^{34} - 3^{32}}{3^{40} + 3^{39}} = \frac{3^2 \cdot 3^{32} - 3^{32}}{3^1 \cdot 3^{39} + 3^{39}} = \frac{9 \cdot 3^{32} - 3^{32}}{3 \cdot 3^{39} + 3^{39}} = \frac{(9 - 1) \cdot 3^{32}}{(3 + 1) \cdot 3^{39}} = \frac{8 \cdot 3^{32}}{4 \cdot 3^{39}} = \frac{8}{4} \cdot 3^{42 - 39} =
$$

$$
= 2 \cdot 3^3 = 2 \cdot 27 = 54
$$

זכרו כיצד מוציאים גורם משותף:

$$
3 \cdot x + 4 \cdot x = (3+4) \cdot x = 7x
$$

**כשיש פעולות חשבון בין חזקות אשר בין הבסיסים שלהן יש קשר של חזקה , ניתן להגיע לכתיב חזקות ע"י שימוש בכלל:**

$$
(a^m)^n=a^{m\cdot n}
$$

לדוגמה:

$$
2^{11} + 8^3 - 4^5 = 2^{11} + (2^3)^3 - (2^2)^5 = 2^{11} + 2^9 - 2^{10} = 2^2 \cdot 2^9 + 2^9 - 2^1 \cdot 2^9
$$
  
=  $4 \cdot 2^9 + 1 \cdot 2^9 - 2 \cdot 2^9 = (4 + 1 - 2) \cdot 2^9 = 3 \cdot 2^9$ 

כדאי לזכור:

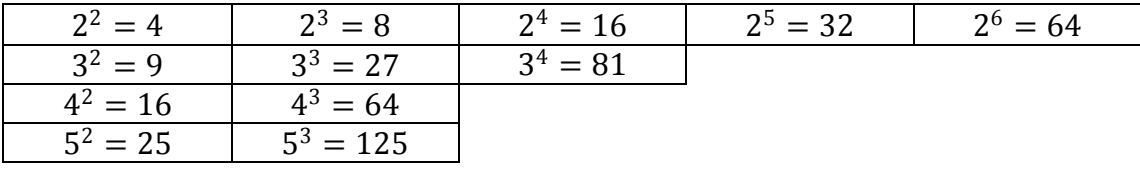

## **www.agurim.co.il**

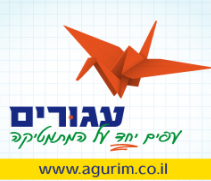

### **בשאלות "מי גדול ממי?" אפשר להשוות בין החזקות ע"י הבאה לבסיסים שווים או ע"י הבאה למעריכים שווים**

#### הבאה לבסיסים שווים:

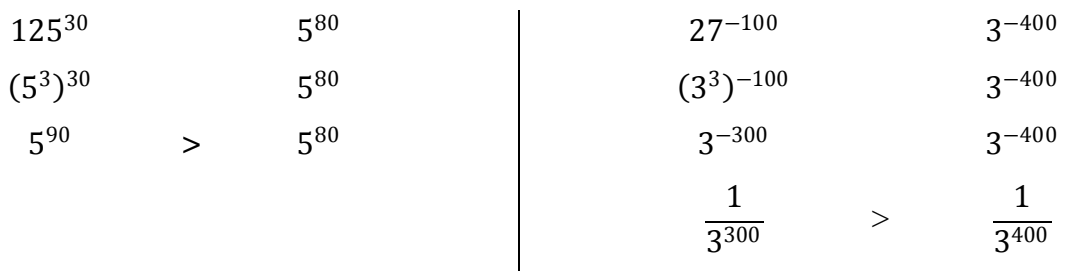

#### הבאה למעריכים שווים:

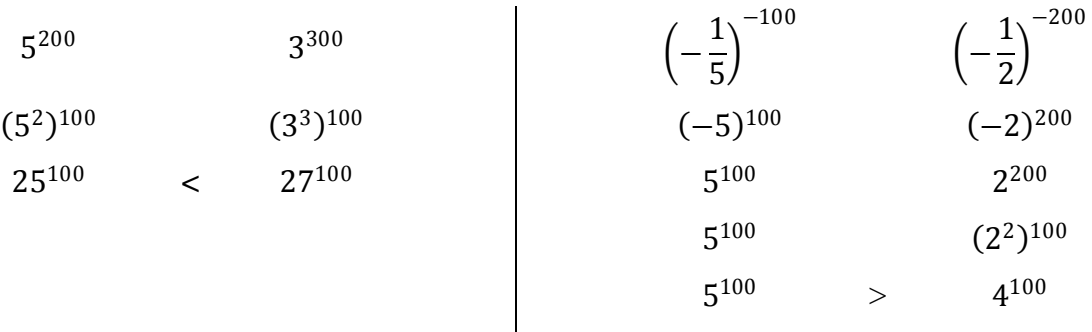

## **www.agurim.co.il**

# **DUNANT AND** www.agurim.co.il

## **דף נוסחאות – חזקות**

**www.agurim.co.il** 

(1) 
$$
a^0 = 1
$$
  $(a \neq 0)$ 

$$
(2) \qquad a^m \cdot a^n = a^{m+n}
$$

$$
(3) \qquad \frac{a^m}{a^n} = a^{m-n} \quad (a \neq 0)
$$

$$
(4) \qquad (a^m)^n = a^{m \cdot n}
$$

$$
(5) \qquad (a \cdot b)^n = a^n \cdot b^n
$$

$$
(6) \qquad \left(\frac{a}{b}\right)^n = \frac{a^n}{b^n}
$$

$$
(7) \qquad a^{-n} = \frac{1}{a^n}
$$

$$
(8) \qquad \left(\frac{a}{b}\right)^{-n} = \left(\frac{b}{a}\right)^{n}
$$

$$
(7) \qquad a^{-n} = \frac{1}{a^n}
$$

$$
(7) \qquad a^{-n} = \frac{1}{n}
$$

$$
(7) \qquad a^{-n} = \frac{1}{n}
$$

$$
\begin{array}{ccc} -n & 1 \end{array}
$$

$$
\begin{array}{ccc}\n & -n & 1\n\end{array}
$$

$$
\frac{1}{2}
$$

$$
(7) \qquad a^{-n} = \frac{a^n}{a^n}
$$